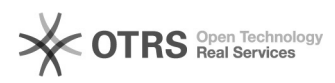

## Transmettre les informations relatives à la livraison telles que le numéro de suivi, le transporteur (société de livraison) et le service de livraison de votre boutique à Amazon.

28.04.2024 18:49:42

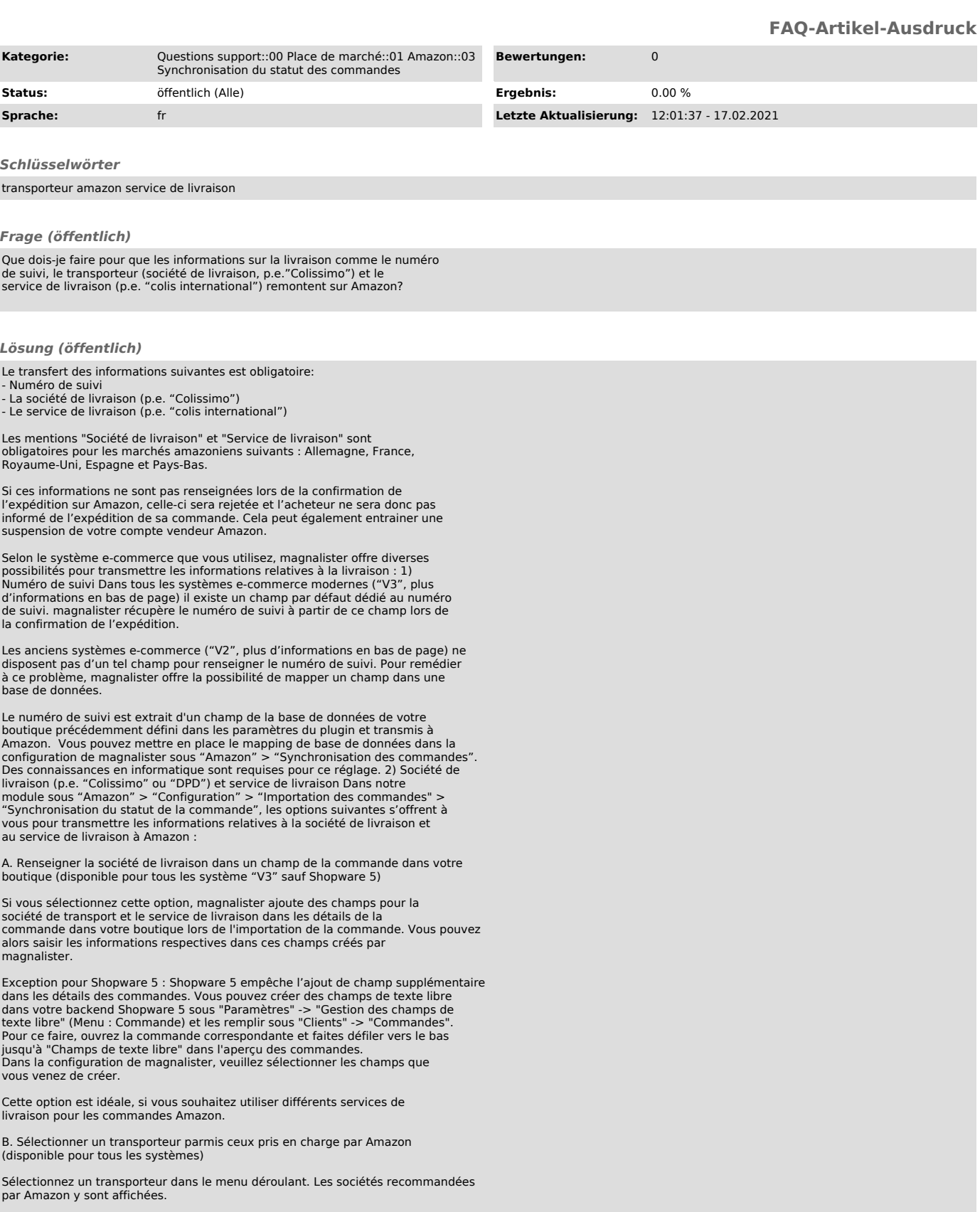

Cette option est idéale si vous souhaitez toujours utiliser le même

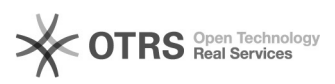

transporteur pour toutes les commandes Amazon.

C. Apparier les transporteurs Amazon avec les transporteurs de votre boutique

Vous pouvez faire correspondre les transporteurs proposés par Amazon avec les transporteurs créés dans votre boutique. Pour ajouter un nouvel appariement, cliquez sur le symbole "+".

Choisissez cette option si vous souhaitez utiliser les sociétés de livraisons existantes dans votre boutique.

D. Charger le transporteur et le service de livraison depuis un champ d'une base de données (disponible pour tous les systèmes V2 et xt-Commerce)

La société de livraison et le service de livraison sont extraits d'un champ de la base de données de votre boutique précédemment définie dans les paramètres du plugin et transmis à Amazon.

Cette option est disponible pour les utilisateurs de systèmes "V2"qui ne peuvent pas utiliser l'option A et qui souhaitent quand même transmettre des données différentes pour chaque commande.

E. Saisir manuellement le transporteur et le service de livraison dans un champ de texte dans magnalister pour toutes les commande

Si vous sélectionnez cette option, vous pouvez saisir le nom d'une société de livraison et d'un service de transport directement dans magnalister dans un champ de texte. Ces informations seront ensuite appliquées à toutes les commandes.

Sélectionnez cette option, si vous souhaitez transmettre la même société de livraison et le même service d'expédition pour toutes les commandes Amazon.

Des informations détaillées quant aux différentes options pour la transmission de la société de livraison et du service d'expédition peuvent être trouvées dans les infobulles des différentes fonctions dans la configuration de magnalister.

Systèmes, "V2", "V3", et xt-Commerce :<br>- Systèmes V3 : Shopware 5 + 6, Shopify, Magento 1, WooCommerce, PrestaShop<br>- Systèmes V2 : Gambio, modified, xt:Commerce 3 et d'autres systèmes basés

sur l'osCommerce - xt-Commerce : Versions du système 4 - 6